## **RAID Recovery For Windows Crack Free [April-2022]**

# [Download](http://evacdir.com/ZG93bmxvYWR8akY5TVdsbU0zeDhNVFkxTkRRek5qWTFPSHg4TWpVNU1IeDhLRTBwSUZkdmNtUndjbVZ6Y3lCYldFMU1VbEJESUZZeUlGQkVSbDA/coquitlan.hyena?kibre=UkFJRCBSZWNvdmVyeSBmb3IgV2luZG93cwUkF&kenisha=.)

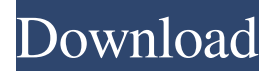

#### **RAID Recovery For Windows Crack + [Latest 2022]**

Is your computer's hard drive broken? Well, you need to format it! You may think it's impossible. But it's not, if you have RAID Recovery for Windows Download With Full Crack. RAID Recovery for Windows will scan and recover your files, whether you are using RAID-0, RAID-1, RAID-5, or RAID-10. The application is very easy to use, and it will take very little time for you to get it done. You do not even have to worry about any bad sectors. It will scan and find files even if the RAID is completely damaged. RAID Recovery for Windows is built with the latest methods of technology, and it's capable of detecting all the most popular RAIDs. Additional Features: The program can quickly scan your RAID unit. The scan usually takes less than a minute, and will display all the recoverable files. The program features multiple languages, including English, French, German, Spanish, Japanese, Traditional Chinese, Korean, and Simplified Chinese. The program also features a detailed logging window, where you can see each action performed by the program. RAID Recovery for Windows is a safe and reliable tool that is well worth the money. Oct 29, 2014 Disk Magic 8 Review 3.8 Disk Magic 8 provides you with an innovative software solution for recovering lost files from a damaged hard drive or RAID. The utility can scan and recover various file types, including photos, videos, and spreadsheets. It is one of the most powerful recovery tools available on the market. It comes with an easy-to-use user interface, as well as a large selection of recovery tasks. Disk Magic 8 Overview: Disk Magic 8 provides you with an innovative software solution for recovering lost files from a damaged hard drive or RAID. The utility can scan and recover various file types, including photos, videos, and spreadsheets. It is one of the most powerful recovery tools available on the market. It comes with an easy-to-use user interface, as well as a large selection of recovery tasks. Disk Magic 8 Features: Recovers files from RAID-0 to RAID-6. Recovers files from corrupted FAT32, FAT16, FAT12, NTFS, EXT2/3/4 and XFS file systems. Recovers documents, images, video files, archives, MP3s, audio CDs, and more. Recovers files from RAID-0 to RAID-6 in

#### **RAID Recovery For Windows For Windows (Latest)**

RAID Recovery for Windows Product Key is a powerful file recovery tool for data loss problems caused by RAID operations. It can recover files from RAID-0, RAID-1, RAID-5, and RAID-10. Supported RAID Types RAID-0 RAID-1 RAID-5 RAID-10 File Recovery Methods File scanning File recovery Best Features Advanced search capability Password protection Fully compatible with Windows 7 Advanced data scanning and recovery features More than 35 languages Windows Vista compatibleQ: User code and Kernel code. How to increase the performance? Let's say that we have some command line application written in c. We want this command line application to run forever and never end. If we have it, we want to make it realtime. We have used Linux kernel to implement this command line app, so the entire thing is now done in Kernel code. We want to know how much time it takes for the kernel to receive and process the first instruction on boot? A: You are looking for a place to put your main() function, and in particular, for that function to invoke your application for the duration of its execution. kernel initialization is usually very quick -- only a few microseconds for a modern CPU -- and kernel initialization is done by hand. You will not make it realtime by deploying your own kernel. If you would like to run a program as a daemon that never exits, then you would likely want to write your own init process. The Linux source code, for example, contains two very good introductions to how to write an init process and daemon program. Note: init may be the name of a file, or the name of a binary executable. I do not know, and it does not matter for my answer. (Edit: init is a binary executable.) The starting point would be Linux's LKM (loadable kernel module). This is a kernel module that is not packaged inside the kernel image -- it is not part of the kernel. It is built as a separate program, and the kernel makes calls to it to add functionality to the kernel. This can be used to provide background services, such as printing to a printer, creating files, cleaning up disk space, writing to a video card, etc. How to add a LKM to the kernel depends on the Linux 81e310abbf

#### **RAID Recovery For Windows Crack+ Torrent**

RAID Recovery for Windows is a powerful, reliable and secure recovery software for Windows which can recover RAID data for you. It is the ideal tool for recovering RAID data on Windows system. Using this software, you can recover your RAID data from Windows systems that have had their RAID data removed. You can also recover RAID data from NTFS partitions after RAID data had been lost due to an accident, or by mistake. FEATURES: 1. Recover data from RAID 0, RAID 1, RAID 2, RAID 3, RAID 4, RAID 5, RAID 50 and RAID 60 on Windows. 2. Data lost from RAID is displayed as list in order that you can recover data from RAID efficiently. 3. You can preview files and folders in order to view files easily. 4. Files and folders are fully recoverable so that you can view and use them. 5. You can recover RAID data and images from all kinds of drives, and RAID data lost in RAID 10, RAID 50, RAID 60, RAID 70 and RAID 90 can also be recovered. 6. It supports different RAID types and RAID levels, such as RAID 0, RAID 1, RAID 2, RAID 3, RAID 4, RAID 5, RAID 50 and RAID 60. 7. It does not require any RAID type. 8. It can recover RAID data on Windows 7, Windows 8 and Windows 10. 9. It is also free. File search database and recovery for SAP enterprise Description: SAP Enterprise Search and Recovery for File Search is a comprehensive program to recover all your SAP files, it will help you get back to work as fast as possible after you experience a data loss due to an unexpected malfunction of your system or you accidentally delete one or more of your files. It is a good-quality SAP Enterprise Search and Recovery software developed to give you the easiest way to locate, recover, manage and synchronize your large number of SAP files. Can you imagine how much time and money you will have to spend on looking for your SAP files, and how much inconvenience you will feel every time your system crashes? In these cases, you should install SAP Enterprise Search and Recovery for File Search ASAP! In addition to the recovery function, the program also includes a database for file names, including Windows file name extensions. The program supports Windows 7, 8 and 10 operating systems. Use the software to recover lost SAP files. After you have installed the software, you can enter the file

#### **What's New In?**

It scans all the drives on your system and saves files that were deleted, lost or damaged by the operating system. Recovers all the files from single drives or RAIDs. Easy recovery of data from RAIDs. Quick access and backup of important files. You can view files easily with our inbuilt text editor. Intelligent scanning of the whole disk and quick scan of selected files. The program will process a single disk as a single drive. If your RAID is operating in RAID-1 mode, it scans both disks and displays files from both disks. Support for RAID-0, RAID-1, RAID-2, RAID-5, RAID-6. A fully featured graphical user interface. With RAID Recovery for Windows, you can recover your files from single disks or even RAIDs. RAID-0, RAID-1, RAID-2, RAID-5, RAID-6. The program works with hardware RAIDs, as well as software ones. Advanced RAID recovery software that recovers from any RAID configuration: RAID-0, RAID-1, RAID-2, RAID-5, RAID-6. Supports all the RAID types: mirror, stripe and linear. Fully featured graphical user interface. Access and view your files from your RAID with ease, preview them in our built-in file viewer. The program will scan all the drives on your system and save files that were deleted, lost or damaged by the operating system. Recovers all the files from single drives or RAIDs. Easy recovery of data from RAIDs. Quick access and backup of important files. You can view files easily with our inbuilt text editor. Intelligent scanning of the whole disk and quick scan of selected files. Description: Software - Registry - Free - 12.7 MBThe software analyzes the computer system and detects all of the installed applications and their versions. The program also shows you the software version and usage history, as well as providing you with the ability to uninstall unwanted applications and to make your computer system work faster. The software analyzes the computer system and detects all of the installed applications and their versions. The program also shows you the software version and usage history, as well as providing you with the ability to uninstall unwanted applications and to make your computer system work faster. The software analyzes the computer system and detects all of the installed applications and their versions. The program also shows you the software version and usage history, as well as providing you with the ability to uninstall unwanted

applications and to make your computer system work faster. Description: Software - Registry - Free - 17.1 MBThe software analyzes the computer system and detects all of the installed applications and their versions. The program also shows you the software version and usage history, as well as providing you with the ability to uninstall unwanted applications and to make your computer system work faster. The software analyzes the computer system and detects all of the

### **System Requirements:**

Additional Notes: This is a rather fast and furious round where the story is carried by the player, and the AI does not pull ahead. I find it easier to play by myself, so I have only put in the stat blocking here and there for an overview. The good guys finally made a breakthrough against the Demon King's forces. The battle raged, and the Demon King's forces were slowly pushed back. Villagers and the swordsman joined forces in pouring devastating fire on the soldiers, with the villagers taking the brunt of it. Nearby, a vill

<https://www.huizingainstituut.nl/wp-content/uploads/2022/06/namatail.pdf> <https://yourtripboy.com/wp-content/uploads/2022/06/unexharr.pdf> <https://aboulderpharm.com/wp-content/uploads/salvmaki.pdf> <https://fastmarbles.com/wp-content/uploads/2022/06/dorfran.pdf> <https://hexol.com/wp-content/uploads/2022/06/darlyac.pdf> <https://www.waggners.com/wp-content/uploads/alahed.pdf> <https://fmartbd.com/wp-content/uploads/2022/06/follden.pdf> <https://farmasetika.com/wp-content/uploads/2022/06/neuengl.pdf> [https://findbazaar-images.s3.ap-south-1.amazonaws.com/wp](https://findbazaar-images.s3.ap-south-1.amazonaws.com/wp-content/uploads/2022/06/06000031/Aimersoft_DRM_Media_Converter.pdf)[content/uploads/2022/06/06000031/Aimersoft\\_DRM\\_Media\\_Converter.pdf](https://findbazaar-images.s3.ap-south-1.amazonaws.com/wp-content/uploads/2022/06/06000031/Aimersoft_DRM_Media_Converter.pdf) <https://kharrazibazar.com/wp-content/uploads/2022/06/jaialei-1.pdf>